# Part VI

# <span id="page-0-0"></span>[The compilation process](#page-0-0)

Philip Blakely (LSC) **C++ [Introduction](#page--1-0)** 169/385

4 ロト 4 何

-

De la Car œ. 君

#### <span id="page-1-0"></span>**Outline**

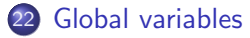

[The pre-processor](#page-4-0)

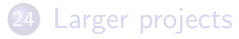

**← □ ▶ → ①** 

おす者 おす悪人

重

#### Global variables

- It is possible to declare (and set) variables outside of any function
- They are then globally available

```
int a = 3;
void setA(int x){
  a = x;
}
int main(void){
  std::cout << "a = " << a << std::endl;
  setA(8);
  std::cout << "a = " << a << std::endl;
}
```
• will output  $a = 3$  and  $a = 8$ .

4 0 8

#### <span id="page-3-0"></span>Global variables ctd

- In the above, a is a global variable.
- In any function, the same value is available for read/write access
- Global variables can be dangerous, because it is usually not obvious simply from a function's prototype whether it alters global variables
- It can then be hard to debug a function if it may have effects outside of those suggested by its parameters and return value
- Using global variables for anything other than constant variables is usually a bad idea (or suggests bad design)
- You could legitimately use them for storing user-input simulation parameters, such as the end-time for a simulation.

#### <span id="page-4-0"></span>**Outline**

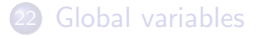

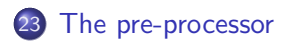

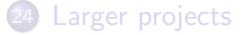

 $\leftarrow$   $\Box$ 

- 4 r¶  $\rightarrow$ 

- 4 君 8 - 4 君 8

重

#### Pre-processor

- The first step of compilation is pre-processing
- Basic text/file processing (very simple, very powerful, very dangerous)
- We've already seen one pre-processing command: #include <iostream> includes the contents of the C++ file iostream in the current file
- The compiler can only really deal with one file at a time, so use #include to include pre-defined function prototypes in your code.
- Other files, including your own, can be included here, by #include "MyFunctionDefns.H"
- #include "MyIncludeFile.H" is used for your own header files, #include <iostream> is used for system/library header files.
- Note that the pre-processor always starts from the top of a file and works downwards  $\Omega$

Philip Blakely (LSC) **C++ [Introduction](#page--1-0)** 174 / 385

### Pre-processing  $\#$ define

- #define PI 3.1415926535 defines the symbol PI.
- Throughout the remaining code, PI is replaced by the exact string given
- This only happens when PI is a separate "token" i.e. not part of a variable/type name and separated from other tokens by white-space or an operator.

```
#define PI 3.1415926535
double circleArea(double r){
  return PI*r*r;
}
int main(void){
  int PIN;
  double r = 2;
  std::cout \ll "PI*r^2 = " \ll circleArea(r) \ll std::endl;
}
```
4 0 8

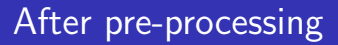

After pre-processing, the previous code gives:

```
double circleArea(double r){
  return 3.1415926535*r*r;
}
```
- This is exactly what the compiler sees.
- No variable "PI" is defined or allocated.
- $\bullet$  The pre-processor knows (virtually) nothing about C++, so it can easily give strange behaviour

### Optional compilation

- It is also possible to have conditional compilation
- This is quite useful for switching between blocks of code at compile time.
- or for disabling computationally expensive checks when compiling optimized.

```
#define DEBUG
// Code here
#ifdef DEBUG
std::cout << "Current value of x is " << x << std::endl;
#endif
#i f 0
// Old code...
#else
 // New code... (hopefully equivalent to previous)
#endif
```
and you can easily change #if 0 to #if 1 to switch between code-blocks. イロト イ母ト イヨト イヨト

Philip Blakely (LSC) **C++ [Introduction](#page--1-0)** 177 / 385

### Optional compilation ctd

#### Similarly, you can use

```
#ifndef FAST CODE
// Simple, but slow code
#else
// Possibly less clear, but faster code.
#endif
```
- and this can be enabled/disabled at compile-time by adding the option -DFAST CODE
- The compiler will define the pre-processing symbol FAST CODE.
- Equivalently, you can use: #if ! defined(FAST CODE)

4 0 F

化重新 化重新

### Compile-time errors

• The pre-processor can also be used to trigger compile-time errors:

```
\#if DIMN == 1// Code for 1D here
#elif DIMN == 2
// Code for 2D here
#else
#error Code only implemented for DIMN = 1, 2
#endif
```
- If DIMN == 3 when compiling, then the compiler will abort and display the error message above.
- Similarly #warning will cause the compiler to print just a warning, which will stand out because of course your code compiles without any other warnings.

イロト イ押ト イヨト イヨトー

#### **Macros**

• Pre-processing macros can take arguments:

```
#define DEBUG(x) std::cout << #x << " = " << x << " at line "
                         << LINE << std::endl
```

```
int myVar;
// Complex code
DEBUG(myVar)
// More complex code
```
will produce output "myVar  $= 42$  at line 723".

- #x forms a string from a macro parameter
- LINE is the current line-number
- **•** FILE is the current filename

Note that there is no space after DEBUG. Putting one here would define a macro starting with  $(x)$  rather than a macro taking a parameter x.

イロト イ母ト イヨト イヨト

#### <span id="page-12-0"></span>Dangers of macros

Macros do simple text-replacement, so can be very dangerous:

```
#define SQUARE(a) a*a
int b = SOLARE(c+3):
```
expands to

int  $b = c+3*c+3$ ;

which is wrong.

Furthermore:

```
#define SQUARE(a) (a) * (a)int b = SQUARE (c++);
```
expands to  $(c++)*(c++)$  which will increment c twice, rather than the once that was hoped for.

• In short, macros are very dangerous, and should not be used, unless you really know what you are doing.

化重氮 化重氮

4 0 8

#### <span id="page-13-0"></span>**Assertions**

- When programming, we often make assumptions that certain conditions hold at, for example, the beginning of a function
- For example, that an array index is not out of bounds, that a pointer is not nullptr, etc.
- In theory, if coded correctly, such conditions should never arise
- However, if they do, they can cause odd side-effects and produce errors apparently unconnected with the original error
- To check for such errors, you can use assert to ensure that required conditions hold:

```
#include <assert.h>
double f(int a)assert (a > 5);
  return sqrt(a - 5);
}
```
• If [a](#page-12-0) $\leq 5$  $\leq 5$  $\leq 5$  on entry to the function, the [pro](#page-12-0)[gr](#page-14-0)a[m](#page-13-0) [w](#page-3-0)[il](#page-4-0)l [a](#page-14-0)[b](#page-3-0)[o](#page-13-0)[rt](#page-14-0)[.](#page--1-0)

#### <span id="page-14-0"></span>**Outline**

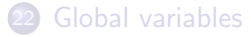

[The pre-processor](#page-4-0)

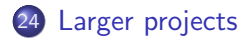

 $4.12 \pm 1.0$ 

→ 母  $\rightarrow$ 

- 4 君 8 - 4 君 8

重

#### Project organization

- When developing a large project, it is very useful to divide up functions into groups, depending on their intended use
- So, for a given group of functions, might have IdealGas.H containing function prototypes and IdealGas.C containing function definitions.
- A separate group of functions in Simulation.C that need to know about those defined in IdealGas.C, just needs to #include "IdealGas.H"
- So, Simulation.C knows all about the functions from IdealGas.C.
- But, functions in Simulation.C need to be able to call functions in IdealGas.C
- How do we link the two files together?

### Linking

```
Suppose we have the following:
  MyFunc.H:
     int doubleIt(int);
  MyFunc.C:
     #include "MyFunc.H"
     int doubleIt(int x){
       return 2*x;
     }
```

```
Main.C:
```

```
#include <iostream>
#include "MyFunc.H"
```

```
int main(void){
  std::cout <<
    doubleIt(5) <<
    std::endl;
  return 0;
}
```
4 0 F

IN BINTA BIN

œ.

### Linking

- First compile *object* files:
	- g++ -c MyFunc.C -o MyFunc.o
	- g++ -c Main.C -o Main.o
	- (-c means to produce an object file)
- The object files contain the definitions of the functions.
- Then link these object files into a final executable:
	- g++ Main.o MyFunc.o -o myProg
- The final command *links* the files together; the linker tries to find all functions that are referenced in each file, but whose definitions do not occur in that file.
- If some functions are not found at this stage, then a linker error results.

### Linking error

If we omit one of the object files, we get a linker error:

```
g++ Main.o -o MyProgram
Main.o: In function 'main':
Main.C:(.text+0xa): undefined reference to 'doubleIt(int)'
collect2: ld returned 1 exit status
```
If we had created a function with the same name and arguments in two separate object files, we might get a different linker error:

MyFunc2.o: In function 'doubleIt(int)': MyFunc2.C:(.text+0x0): multiple definition of 'doubleIt(int)' MyFunc.o:MyFunc.C:(.text+0x0): first defined here

イ何 ト イヨ ト イヨ トー

### Multiple include files

- For large projects, there will be many include files, with complex interdependencies.
- However, it is an error in C++ to define classes or functions more than once.
- It is possible that multiple header files will try to include the same header file themselves.
- For example, MyIncludeFile\_1.H:

```
#include <vector>
```
MyIncludeFile 2.H:

```
#include <vector>
#include "MyIncludeFile_1.H"
```
could cause problems if vector defined some functions/classes.

4 0 8

- 4母 ト 4 ヨ ト 4 ヨ ト

#### Include guards

However, looking at vector reveals the following:

```
#ifndef GLIBCXX VECTOR
#define GLIBCXX VECTOR 1
// ... Code goes here ...
#endif /* GLIBCXX VECTOR */
```
This will prevent the code in between the "include-guards" from being included more than once.

4 0 F

- イラト イラト

#### Extern

- To allow global variables to be seen in all source-files, we can use: extern int a;
- This can be put in a header file in the same way as a function prototype
- As long as the variable is defined in exactly one file: int  $a = 77$ ;

the linker will not raise an error.

• Remember that global variables are usually evil, and making them available in multiple source-files is usually worse.

4 0 8

As with any major programming language, there are libraries of functions written by various developers. Examples are:

- BLAS Optimized Vector/Matrix operations
- $\bullet$  Boost Advanced C $++$  utilities

These usually come in the form of various include files (.h,.hpp, or .H), which contain function prototypes which must be included in any source-file that uses them, and library files .so

### Linking to system libraries

In order to link to system libraries, do the following:

g++ Main.o MyFunc.o -o MyProgram -lblas

to link in the library in /usr/lib/libblas.so. To link in a library not in a system directory, use:

g++ Main.o MyFunc.o -o MyProgram -L/opt/blas/lib -lblas

if /opt/blas/lib contains libblas.so Note: the .so extension stands for "shared-object".

## Compiler options (gcc)

Other possible compiler options are:

- $\bullet$  -01, -02, -03 levels of optimization -O2 is usually sufficient, although -O3 may be necessary for inter-procedural optimization, but could bloat/slow your code.
- $\bullet$  -g Compile with debugging symbols (which associate variables/functions with machine-code to help a debugger).
- -I<path> Specify directory in which to look for include files.
- -ansi Turn off implementation specific features not in the C++ standard.
- Wall Turn on compiler warnings
- -Werror Make warnings into errors (i.e. fail to compile)
- -pedantic Issue all warnings mandated by the standard
- - o *filename* Output to this file

→ イ何 ト → ヨ ト → ヨ ト

4 0 F

### Other compilers

- The compiler flags listed in this section are for gcc
- Other compilers use similar options for include directories, libraries, and simple optimization
- Differences occur for more advanced optimization options, warning specifications, standard compatibility, etc.
- Read your compiler's documentation to find out more.